# **About your services**

The Your Services page shows you the status of your services with RescueGroups.org. It will show you if you are subscribed to our **Website**, **Data Management**, **Voice Mail**, **Email**, **Domain Name** and **Pet Adoption Portal** services, and the expiration of each.

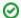

#### Where do I find it?

You can find the Services page by going to Services > Account Administration and clicking Your Services.

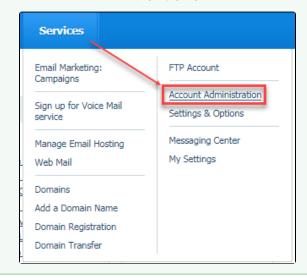

#### On this page:

• Introduction to RescueGroups.org

### Related pages:

- Adding, upgrading, downgrading, and changing your services
- About your service status

The following actions are available for RescueGroups.org Services with the specified service and user roles:

| Action | Description                                           | Services | User Roles      |
|--------|-------------------------------------------------------|----------|-----------------|
| View   | Able to view the current RescueGroups.org services.   | All      | Any (Volunteer) |
| Add    | Able to add services to the RescueGroups.org account. | All      | Site Admin      |

Here's an introduction to RescueGroups.org video that you might enjoy watching.

## Introduction to RescueGroups.org

You can also follow this link to watch an overview of our other time-saving services!

For more information about any of your services, please see our user guides here:

Getting Started with RescueGroups.org (Logging in to your RescueGroups.org account)

**Pet Adoption Portal** 

**Website Service** 

**Data Management** 

**Online Forms** 

**Domain Names guide** 

Management app for Android guide

**Email Hosting and Forwarding Service** 

### **Email Marketing Service guide**

#### **Voicemail Service**

Or if you're a visual person, view our videos at our YouTube channel!

https://www.youtube.com/@rescuegroupstraining

### **Popular Questions**

Topics:

- animals
- services
- animal
- **1.** 0

### Linking support for an animal to payment

- 0 answers
- Andrea Homan
- yesterday at 1:44 pm
- animals

**2.** 0

### How do I get my listings to automatically feed to Facebook?

- 2 answers
- Jennifer Mvers
- Mar 20, 2024
- animals
- website
- exports
- facebook
- iframe

**3.** 0 votes

### How can we embed our available or adopted animal data stored in RescueGroups.org for display on an external website service?

- 4 answers
- Whiskers & Tails Rescue Foundation
- Sept 21, 2023
- Space: Website Service Guide
- website
- exports
- animals
- toolkit

**4.** 0 votes

### My Animal List is empty

- 2 answers
- Tammy Mullins
- Feb 06, 2024
- animals

**5.** 0

#### Requests

- 0 answers
- Anita Lowman
- Feb 19, 2024
- requests
- animals

**6.** 0

### Add a mixed breed choice for dogs

- 1 answerRichard [RG]
- Feb 27, 2014
- requests
- animals
- breeds

|   | Votes                                                                      |
|---|----------------------------------------------------------------------------|
|   | Change default location to "no"                                            |
|   | • 1 answer                                                                 |
|   | Alana Woodbury                                                             |
|   | • Jan 22, 2024                                                             |
|   | • animals                                                                  |
|   | • exports                                                                  |
| 8 | . 0                                                                        |
|   | votes                                                                      |
|   | What fields is the Asilomar Advanced Animal Statistics report pulling from |
|   | 0 answers                                                                  |
|   | Alana Woodbury                                                             |
|   | • Jan 20, 2024                                                             |
|   | • animals                                                                  |
| 9 | . 0                                                                        |
|   | votes                                                                      |
|   | status                                                                     |
|   | Is there a way to view relationship from the Animal List page?             |
|   | • 1 answer                                                                 |
|   | Michelle Caylor                                                            |
|   | • Dec 08, 2023                                                             |

Can we increase the information exported to Adopt-A-Pet to include relationships?

• animals

exports

7. 0

10. 0 votes status

- 1 answer
  Michelle Caylor
  Dec 08, 2023
  animals
  exports

Have a question about this topic?